本文讲的是php的舍入函数,以及php舍入中保留两位小数对应的知识点,致力于 为用户带来全面可靠的币圈信息,希望对你有所帮助!

php舍入函数包括:floor函数、ceil函数、round和intval

使用floor函数:

 $$a=1.23456;$ 

回声地板(\$a\*100)/100;

下面两个函数是PHP中最常用的:

floor(), 四舍五入, 四舍五入所有小数位, 保持整数位不变。

ceil(),四舍五入。Alldecimalsareroundedoff,andintegerdigitsareaddedwitho ne

floor()function:

?PHP

echo(floor(0.60));

echo(floor(0.40));

回音(楼层(5));

回声(地板(5.1));

回声(地板(-5.1));

回声(地板(-5.9))

?

输出

5

- 5
- -6
- -6

CEIL(。

? php

回声(ceil(0.60);

回声(ceil(0.40);

echo(ceil(5);

回声(ceil(5.1);

echo(ceil(-5.1);

echo(ceil(-5.9));

?

输出

1

1

5

6

-5

-5

round()函数对浮点数进行四舍五入。xy002]

?PHP

echo(round(0.60));

回声(圆形(0.50));

echo(round(0.49));

回声(圆形(-4.40));

回声(圆形(-4.60));

?

输出

1

1

-4

-5

等函数

用round函数。

它包含两个参数,第一个参数是要转换的变量,第二个参数是要保留的小数位数! 望采纳,谢谢!

floor函数和ceil函数的组合可以使PHP

。处理后的数据更加真实可靠。

首先, 让' 让我们看看floor函数:

语法:

float

floor

 $\left[ \right]$ 

value

]

描述:

返回不大于

value

的下一个整数,并设置[xy]。floor()

返回的类型仍然是

float,因为

float

值的范围通常大于

integer

的范围。

floor()

例子

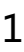

? PHP

echo

floor $(1.6)$ ;

//

将

输出

&quot ; 1&quot

echo

floor $(-1.6)$ ;

//

将

输出

&quot ; -2&quot ;

?

floor()

例子

2

? PHP

echo(floor(0.60));

回声(地板(0.40));

回音(楼层(5));

回声(地板(5.1));

回声(地板(-5.1));

回声(地板(-5.9))

?

输出:

5

5

-6

-6

二、天花板函数:

语法:

浮动

上限

(

float

value

)

Description:

## Returnsnotlessthan

# [

如果有小数部分,输入一位。ceil()

#### 返回的类型仍然是

float,因为

## float

值的范围通常大于

#### integer

的范围。。

ceil()

例子:

? PHP

echo

ceil(4.3);

## //

5

## echo

ceil(9.999);

## //

10

```
echo
```
ceil(-3.14);

//

-3

?

看看这两个功能的区别。

我们会经常用到

/页码计算:

```
$lastpg=ceil($totle/$displaypg);
```
//最后一页也是总页数,用ceil就方便多了。

\$lastpg=\$lastpg

?

\$lastpg

:

1;

//不显示任何条目。,置最后页为1

\$page=min(\$lastpg,\$page);

\$prepg=\$page-1;

//上一页

\$nextpg=(\$page==\$lastpg

?

:

# \$第一页);

//下一页

```
$firstcount=($page-1)*$displaypg;
```
当然,如果需要确定精度,就需要使用round函数。

三。round函数:

#### 语法:

float

round

(

float

val

[,

int

precision]

)

描述:

返回按照指定的precision

精度(小数位数)对

## val

## 进行舍入的结果。精度

也可以是负数或零(默认值)。

## round()

例子

? PHP

#### echo

round(3.4);

## //

3

### 回声

回合(3.5);

//

#### 4

echo

#### round(3.6);

//

#### 4

echo

round(3.6,

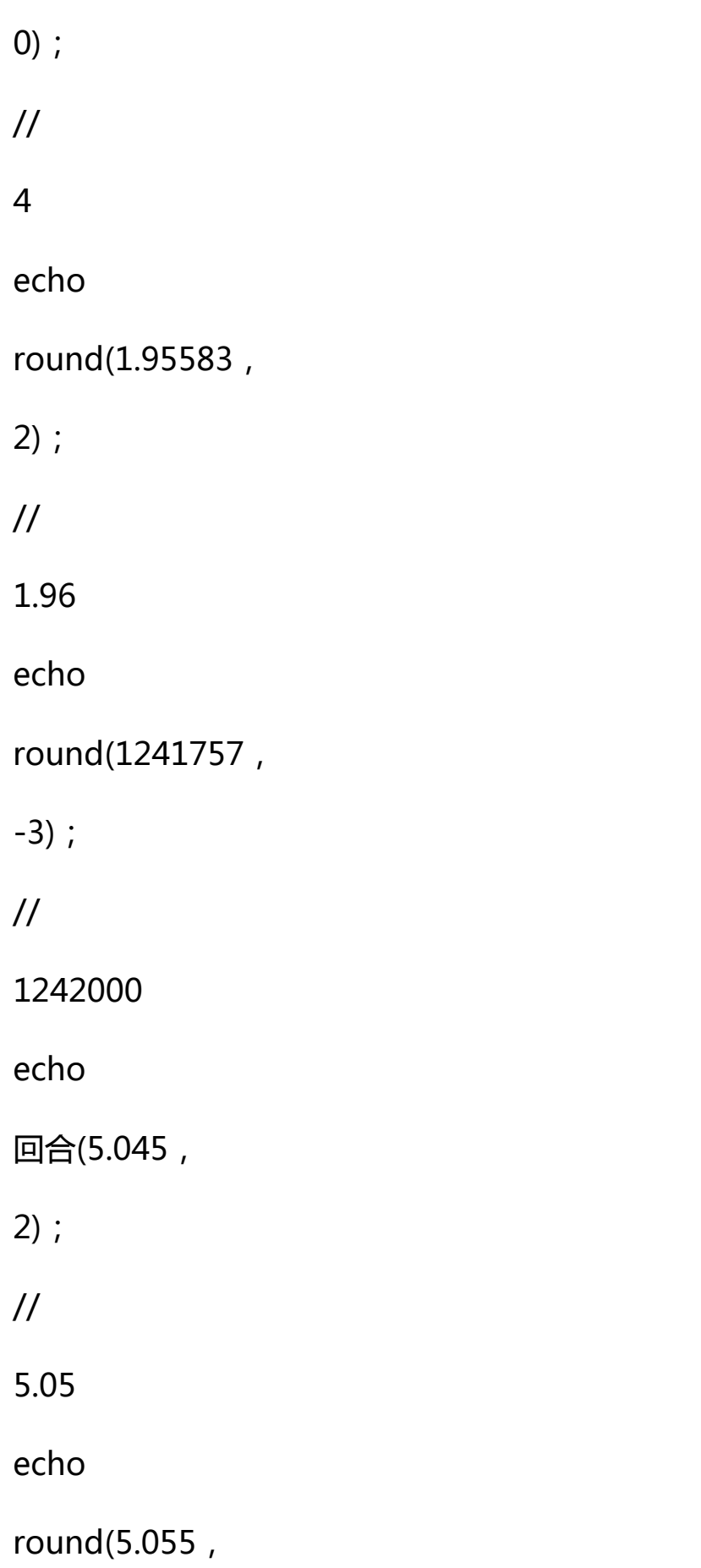

2);

//

# 5.06

?

四。intval--将变量转换为整数类型

将变量转换为整数类型。

语法:

int

intval(mixed

)。

var,

int

[base]);

返回值:

整数

函数类别:

PHP

系统函数

描述。

该函数可以将变量转换为整数类型。可省略的参数

base

为变换的基数,默认值为

10。转换后的变量

var

可以是除数组或类以外的任何类型的变量。。

例子intval()

? PHP

echo

 $intval(4.3)$ ;

//4

echo

 $intval(4.6)$ ;

//

4

?

注意:intval如果是字符型会自动转换成0

,比如

intval(&#039 ; ABC&#039);

输出结果

如果是

intval(&#039 ; 5fd&#039);

#### 输出结果为

5

相信小编之后介绍的php舍入函数和php舍入。你对php取整函数了解更多。感谢 大家的支持和关注!